## Errata zum Skript

## Notation

- Rot: Korrekturen.
- Blau: Ergänzerungen.

## Liste Korrekturen/Ergänzung

• Seite 40:

$$
P(s) = \begin{bmatrix} \frac{1}{s+0.01} & \frac{1}{s+0.01} \\ -\frac{+s+4}{3\cdot(s^2+8\cdot s+18)} & \frac{+s+4}{3\cdot(s^2+8\cdot s+18)} \end{bmatrix}.
$$

- Seite 11: Abbildung 3: Struktur des kaskadierten Regelkreises (mit  $u_s = y_f$ ).
- Seite 16:

$$
P(s) = \frac{k}{s \cdot (b \cdot s + 1)} \cdot e^{-s \cdot \tau}, \qquad T_{\text{ref}}(s) = \frac{1}{\sigma \cdot b \cdot s + 1} \cdot e^{-s \cdot \tau}, \qquad \text{mit } k, b, \sigma \in \mathbb{R}^+.
$$

• Seite 34: Faktor  $2 \cdot \pi$  in den Frequenzen:

> $\Box x(t) = \cos(4 \cdot \pi \cdot t)$  $\Box x(t) = \cos(4 \cdot \pi \cdot t + \pi)$  $\Box x(t) = 2 \cdot \cos(4 \cdot \pi \cdot t + \pi)$  $\Box x(t) = \cos(0.2 \cdot \pi \cdot t)$  $\Box x(t) = \cos(0.2 \cdot \pi \cdot t + \pi)$  $\Box x(t) = 2 \cdot \cos(0.2 \cdot \pi t + \pi)$  $\Box x(t) = \cos(\pi \cdot t)$  $\Box x(t) = \cos(\pi \cdot t + \pi)$  $\Box x(t) = 2 \cdot \cos(\pi \cdot t + \pi)$  $\Box x(t) = \cos(0.2 \cdot \pi \cdot t) + \cos(4 \cdot \pi \cdot t)$  $\Box x(t) = \sin(0.2 \cdot \pi \cdot t) + \sin(0.4 \cdot \pi \cdot t)$  $\Box$   $x(t) = \sum_{i=1}^{100} \cos(2 \cdot \pi/(i+1) \cdot t)$  $\Box$   $x(t) = \sum_{i=1}^{100} \cos(2 \cdot \pi/(i + 2) \cdot t)$

• Seite 51:

Durch Einsetzen von  $x_{\text{max}}$  in (5.10) bekommt man:

$$
||y||_{\text{max}} = 2,
$$
  $||y||_{\text{min}} = \frac{1}{2}.$ 

• Seite 9:

Es gilt:

- $-\alpha$  < 1: Lead-Element: Phasenreserve wird erhöht, Betrag des Reglerkreises erhöht.
- α > 1: Lag-Element: Phasenreserve wird verkleinert, Betrag des Reglerkreises verkleinert.
- Seite 32: Abbildung fehlt.

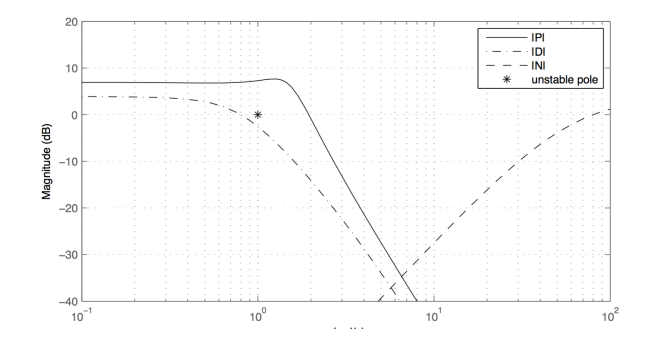

• Seite 18:

Die Regelstrecke wurde von Ihrem Kollegen modelliert. Allerdings hat er nur die Zustandsraumbeschreibung hergeleitet. Sie ist gegeben durch

$$
\begin{aligned}\n\dot{x}(t) &= \begin{bmatrix} 0 & 1 \\ 0 & 0 \end{bmatrix} \cdot x(t) + \begin{bmatrix} 0 \\ \frac{1}{m} \end{bmatrix} \cdot u(t) \\
\hat{y}(t) &= \begin{bmatrix} 1 & 0 \end{bmatrix} \cdot x(t) \\
y(t) &= \hat{y}(t - \tau).\n\end{aligned}
$$

• Seite 53:

Gegeben die Singularwertzerlegung  $P(j \cdot \omega) = U \cdot \Sigma \cdot V^*$  bei einer bestimmen Frequenz  $\omega$  wird die maximale/minimale Verstärkung durch Anregung in Richtung Spaltenvektoren von  $V$ . Die Antwort des Systems wird dann in Richtung  $U$  sein.

• Seite 58:

Beim LQR Problem will man das Kriterium

$$
J(x, u) = \int_0^\infty \left(\underbrace{x^\mathsf{T} \cdot Q \cdot x}_{\text{Fehler}} + \underbrace{u^\mathsf{T} \cdot R \cdot u}_{\text{eingesetze En.}}\right) dt,
$$

minimieren, wobei

$$
Q \in \mathbb{R}^{n \times n} \qquad R \in \mathbb{R}^{m \times m}
$$

zwei symmtrische Matrizen sind. Die Matrix R muss positiv definit sein, die Matrix Q positiv semidefinit.

• Seite 64:

Führe die Zustandsvariable

$$
\tilde{x} = \begin{bmatrix} x(t) \\ \hat{x}(t) \end{bmatrix}
$$

bekommt man folgende Open-loop Dynamik

$$
\frac{\mathrm{d}}{\mathrm{d}t}\tilde{x}(t) = \tilde{A}_{\mathrm{ol}} \cdot \tilde{x}(t) + \tilde{B} \cdot e(t),
$$

mit

$$
\tilde{A}_{\text{ol}} = \begin{bmatrix} A & -B \cdot K \\ 0 & A - B \cdot K - L \cdot C \end{bmatrix}, \qquad \tilde{B} = \begin{bmatrix} 0 \\ -L \end{bmatrix}, \qquad \tilde{C} = \begin{bmatrix} C & 0 \end{bmatrix}.
$$

• Seite 64:

Matlab Befehle:

```
K = \text{lqr}(A, B, C_{\text{tilde}} * C_{\text{tilde}}, r * \text{eye}(m, m)), L = \text{lqr}(A', C', B_{\text{barr}} * B_{\text{bar}}', q * \text{eye}(p, p))'.
```
• Seite 45, Aufgabe 4:

An Ihrem ersten Arbeitstag in der Firma SCS Inc. erhalten Sie die Aufgabe zu beurteilen, ob für ein MIMO-System mit der Übertragungsmatrix

$$
P(s) = \begin{bmatrix} \frac{1}{s+1} & \alpha \\ \frac{s+2}{s+1} & -\frac{1}{s} \end{bmatrix} \quad \text{mit } \alpha \in \mathbb{R}
$$

• Seite 12:

Die Geschwindigkeit einer Strecke kann anhand der Pole (und der Totzeiten) geschätzt werden: Die Dynamik ist gegeben von dem betragsmässigen kleinsten Pol.

• Seite 36: Herleitung RGA Matrix: Für den Output  $y_1$  gilt

$$
y_1 = P_{11} \cdot u_1 + P_{12} \cdot u_2
$$

Der Input  $u_2$  lässt sich berechnen mit

$$
y_2 = P_{21} \cdot u_1 + P_{22} \cdot u_2 = P_{21} \cdot u_1 + P_{22} \cdot C_{22} \cdot y_2
$$

und lautet

$$
u_2 = C_{22} \cdot y_2 = C_{22} \cdot \frac{P_{21}}{1 - P_{22} \cdot C_{22}}.
$$

Der Output  $y_1$  ist somit

$$
y_1 = \left(P_{11} + \frac{P_{12} \cdot C_{22} \cdot P_{21}}{1 - P_{22} \cdot C_{22}}\right) \cdot u_1.
$$

• Seite 64: Bemerkung zu  $A_{cl}$ : Man kann zeigen, dass die Eigenwerte von  $A_{cl}$  sind gegeben durch die Eigenwerte von A−B·K und A−L·C. Dieses nennt man auch Separationsprinzip.